# **So einfach funktioniert Fahrrad-Leasing!**

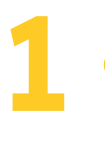

### **Registrierung.**

Sie erhalten von Ihrem Dienstrad-Ansprechpartner einen Registrierungslink zur Deutsche Dienstrad-Plattform, mit dem Sie sich registrieren können.

# **Freischaltung (optional).**

Der Dienstrad-Ansprechpartner gibt Ihr Profil frei.

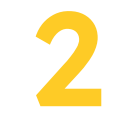

**4**

**3**

**5**

**7**

# **Traumrad aussuchen.**

Wählen Sie Ihr Traumrad direkt in unserem MobilityHub, beim Fachhändler vor Ort oder bei einem Online-Händler /-Hersteller aus.

#### **Angebot.**

Es wird nach Ihren Wünschen, gerne auch inkl. Zubehör, ein Angebot in der Dienstrad-Plattform für Sie erstellt.

#### **Überlassungsvertrag.**

Nach Ihrer digitalen Annahme des Angebots wird der Überlassungsvertrag automatisiert digital erstellt und Sie können diesen unterschreiben. Der Überlassungsvertrag wird automatisiert in der Dienstrad-Plattform an den Dienstrad-Ansprechpartner weitergeleitet.

# **Überprüfung.**

Der Dienstrad-Ansprechpartner prüft die Dokumente in der Dienstrad-Plattform und gibt diese digital frei.

# **Traumrad montieren.**

Nach der Freigabe durch den Dienstrad-Ansprechpartner, wird das Dienstrad beim Fachhändler für die Übergabe vorbereitet. Sie erhalten einen Abholcode per E-Mail, sobald das Fahrrad abholbereit/versendet ist.

### **Losfahren.**

Jetzt können Sie das Traumrad mit dem Abholcode und Ihrem Personalausweis beim Fachhändler abholen bzw. entgegennehmen. Los geht's!

**6**

**8**